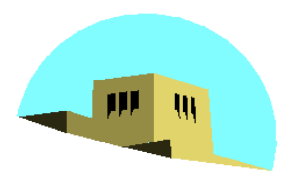

The University of New Mexico

## **Implementation III**

#### Ed Angel

Professor of Computer Science, Electrical and Computer Engineering, and Media Arts University of New Mexico

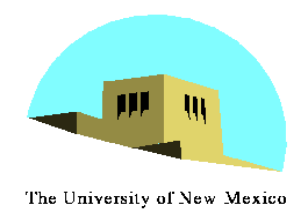

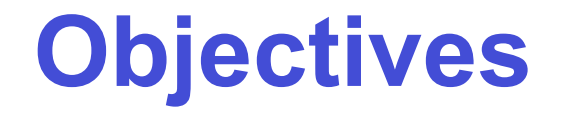

- •Survey Line Drawing Algorithms
	- DDA
	- Bresenham

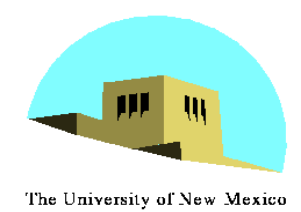

### **Rasterization**

- •Rasterization (scan conversion)
	- Determine which pixels that are inside primitive specified by a set of vertices
	- Produces a set of fragments
	- Fragments have a location (pixel location) and other attributes such color and texture coordinates that are determined by interpolating values at vertices
- •Pixel colors determined later using color, texture, and other vertex properties

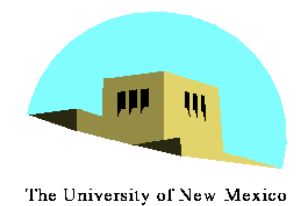

# **Scan Conversion of Line Segments**

- •Start with line segment in window coordinates with integer values for endpoints
- •Assume implementation has a **write\_pixel** function

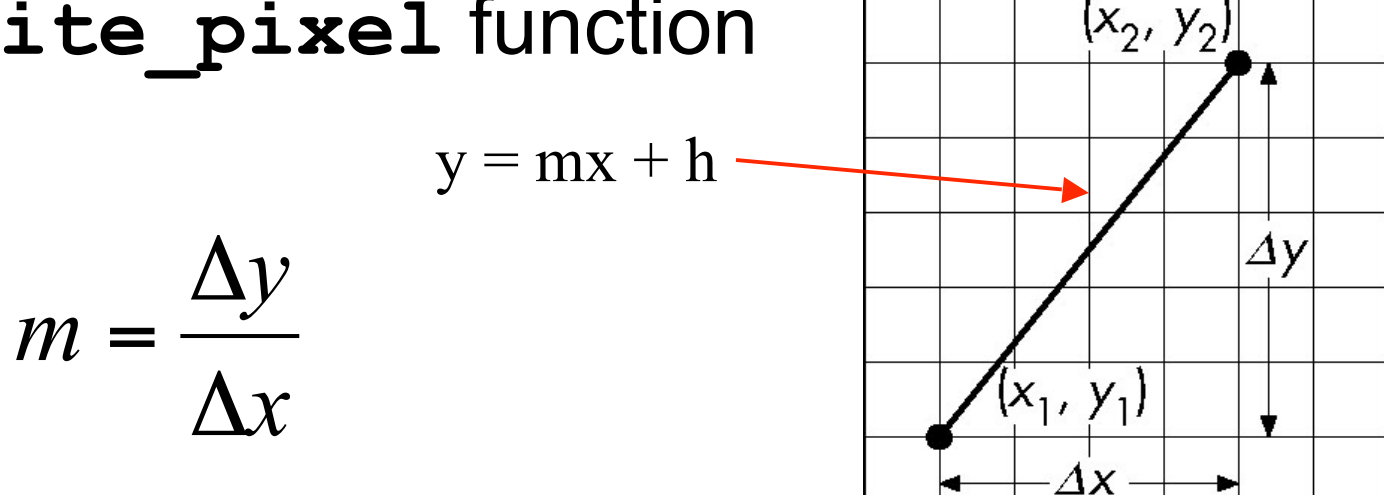

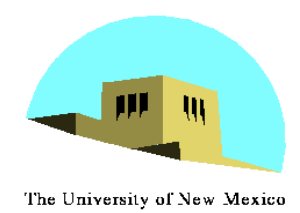

## **DDA Algorithm**

- Digital Differential Analyzer
	- DDA was a mechanical device for numerical solution of differential equations
	- Line  $y=mx+h$  satisfies differential equation dy/dx = m =  $\Delta y/\Delta x = y_2-y_1/x_2-x_1$
- Along scan line  $\Delta x = 1$

$$
For (x=x1; x<=x2, ix++) {\n y+=m;\n write pixel(x, round(y), line-color)\n}
$$

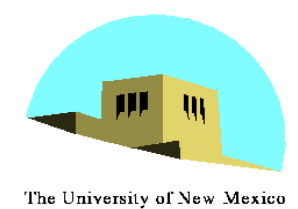

### **Problem**

#### •DDA = for each x plot pixel at closest y

#### - Problems for steep lines

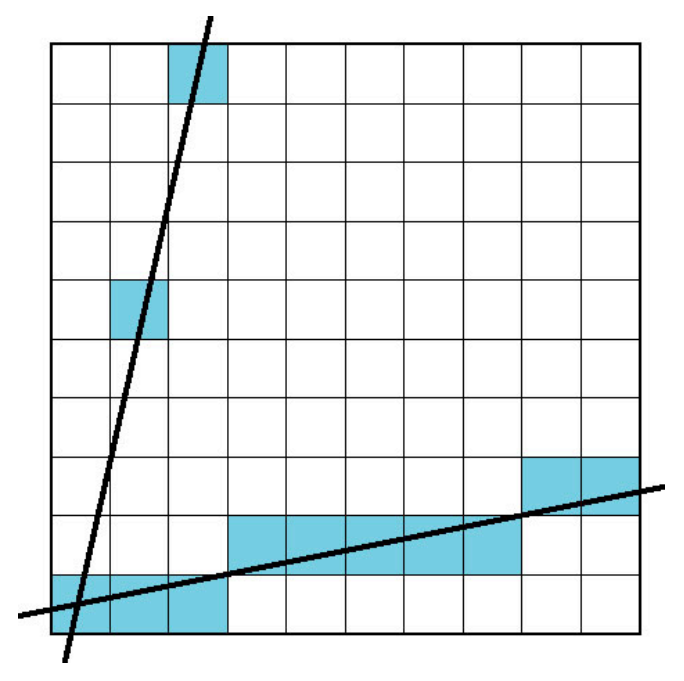

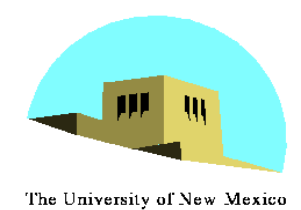

## **Using Symmetry**

- Use for  $1 \ge m \ge 0$
- $\cdot$  For m  $> 1$ , swap role of x and y
	- For each y, plot closest x

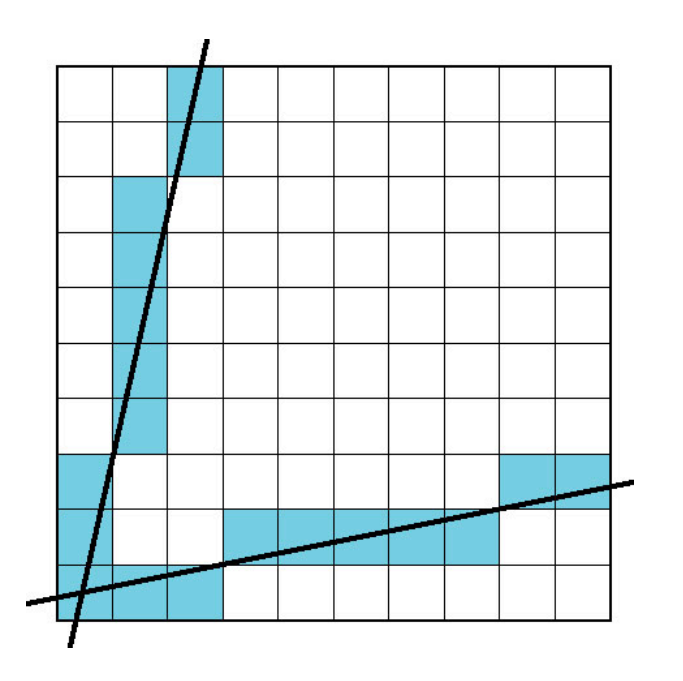

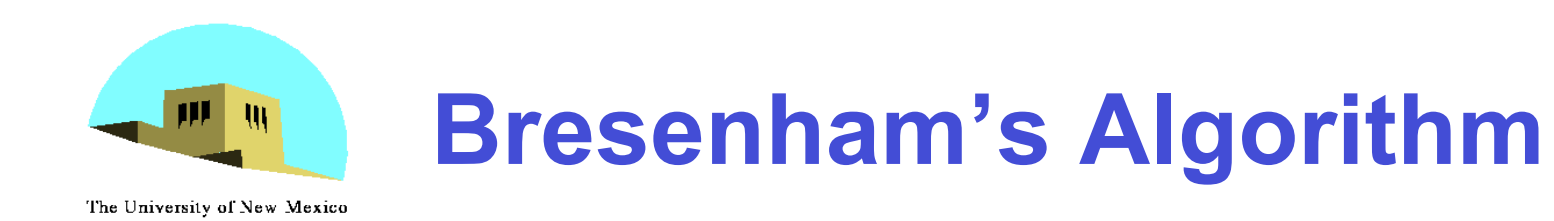

- DDA requires one floating point addition per step
- We can eliminate all fp through Bresenham's algorithm
- Consider only  $1 \ge m \ge 0$ 
	- Other cases by symmetry
- Assume pixel centers are at half integers
- If we start at a pixel that has been written, there are only two candidates for the next pixel to be written into the frame buffer

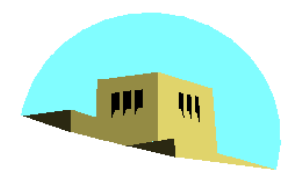

#### **Candidate Pixels**

The University of New Mexico

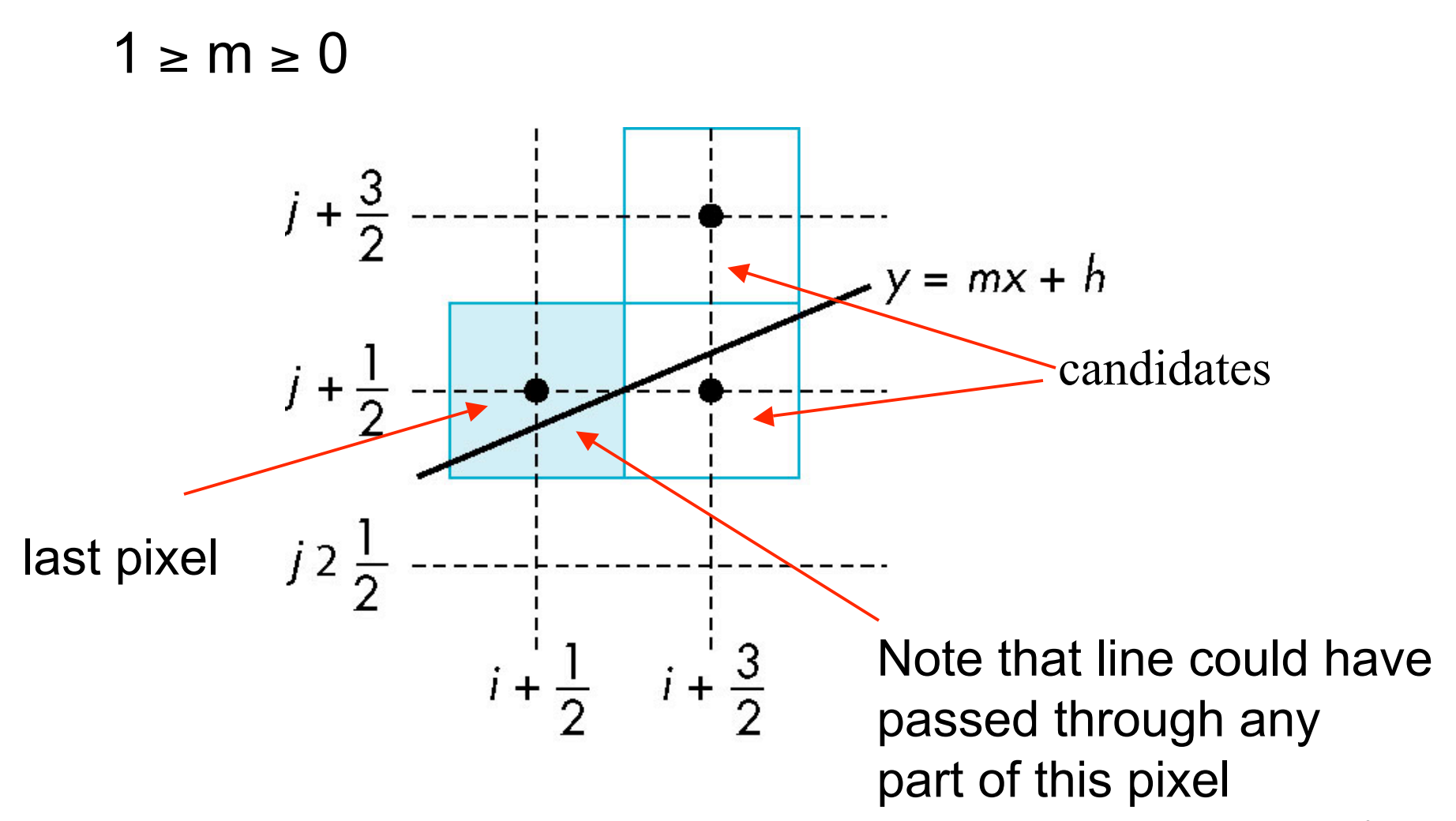

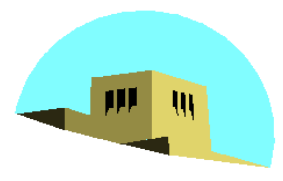

### **Decision Variable**

The University of New Mexico

$$
d = \Delta x(a-b)
$$

d is an integer  $d < 0$  use upper pixel  $d > 0$  use lower pixel

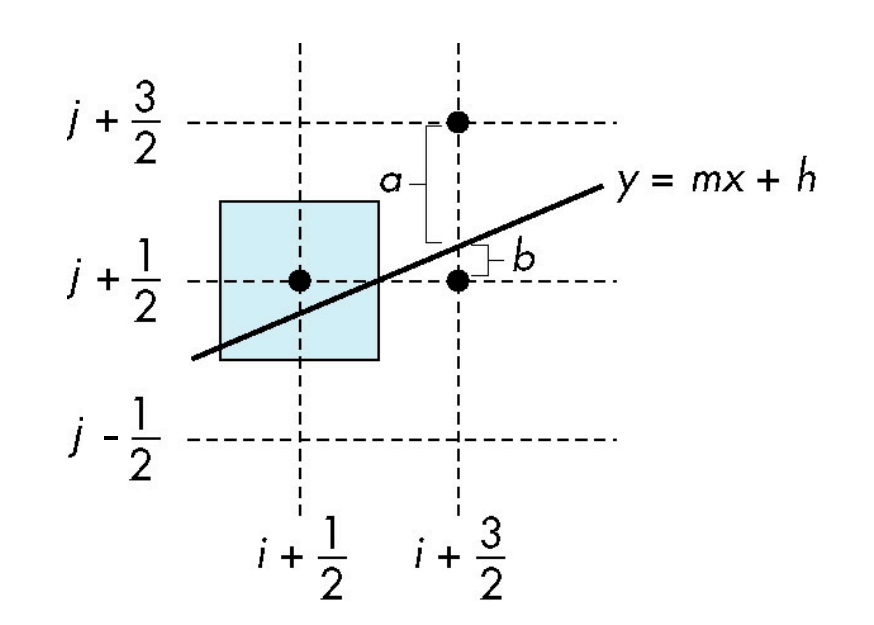

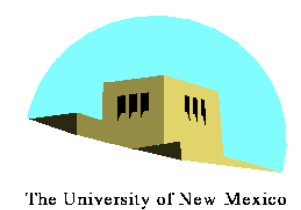

### **Incremental Form**

• More efficient if we look at  $d_k$ , the value of the decision variable at  $x = k$ 

$$
d_{k+1} = d_k - 2\Delta y, \text{ if } d_k > 0
$$
  

$$
d_{k+1} = d_k - 2(\Delta y - \Delta x), \text{ otherwise}
$$

- •For each x, we need do only an integer addition and a test
- •Single instruction on graphics chips

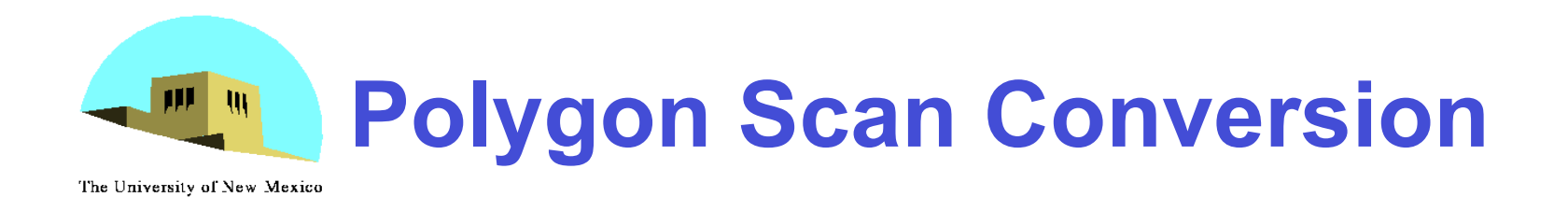

- •Scan Conversion = Fill
- •How to tell inside from outside
	- Convex easy
	- Nonsimple difficult
	- Odd even test
		- Count edge crossings
	- Winding number odd-even fill

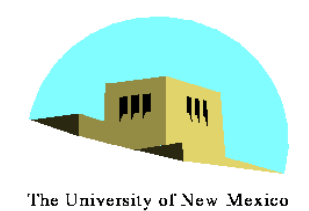

### **Winding Number**

#### •Count clockwise encirclements of point

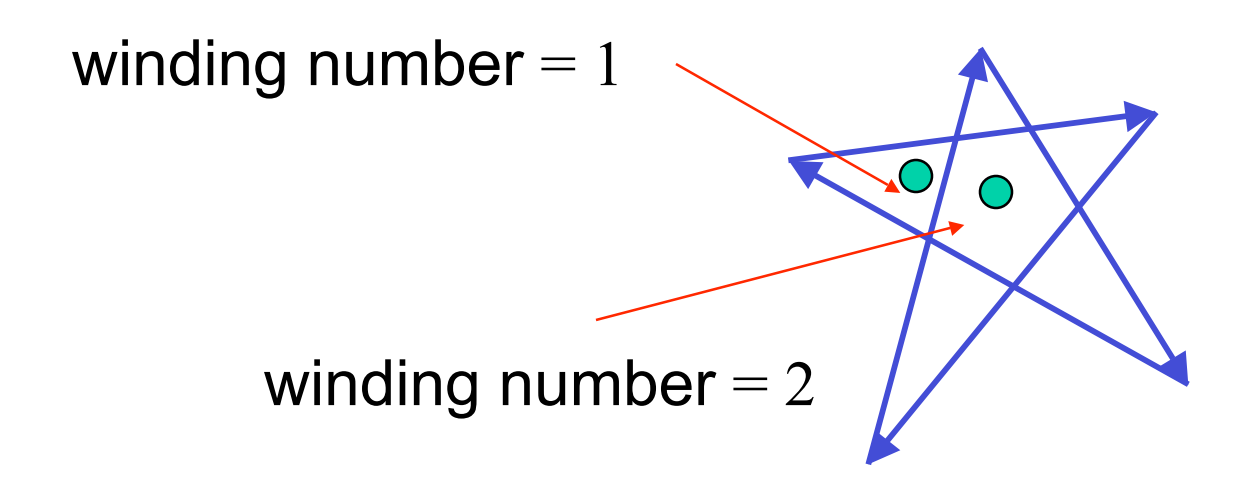

#### •Alternate definition of inside: inside if winding number  $\neq 0$

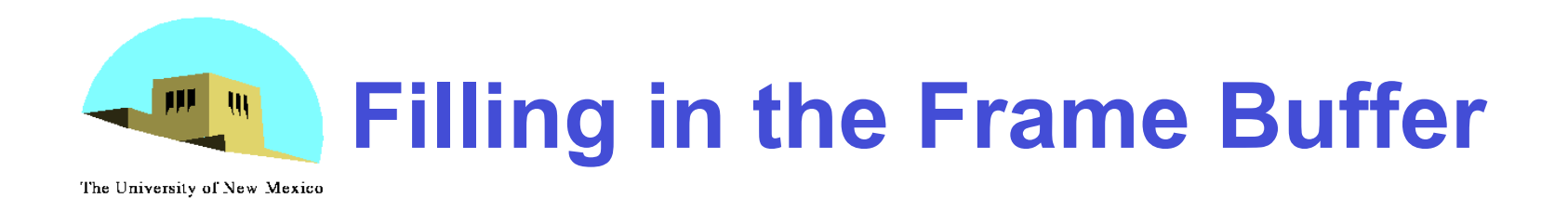

- •Fill at end of pipeline
	- Convex Polygons only
	- Nonconvex polygons assumed to have been tessellated
	- Shades (colors) have been computed for vertices (Gouraud shading)
	- Combine with z-buffer algorithm
		- March across scan lines interpolating shades
		- Incremental work small

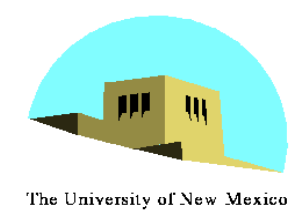

### **Using Interpolation**

 $C_1 C_2 C_3$  specified by glcolor or by vertex shading  $C_4$  determined by interpolating between  $C_1$  and  $C_2$  $C_5$  determined by interpolating between  $C_2$  and  $C_3$ interpolate between  $C_4$  and  $C_5$  along span

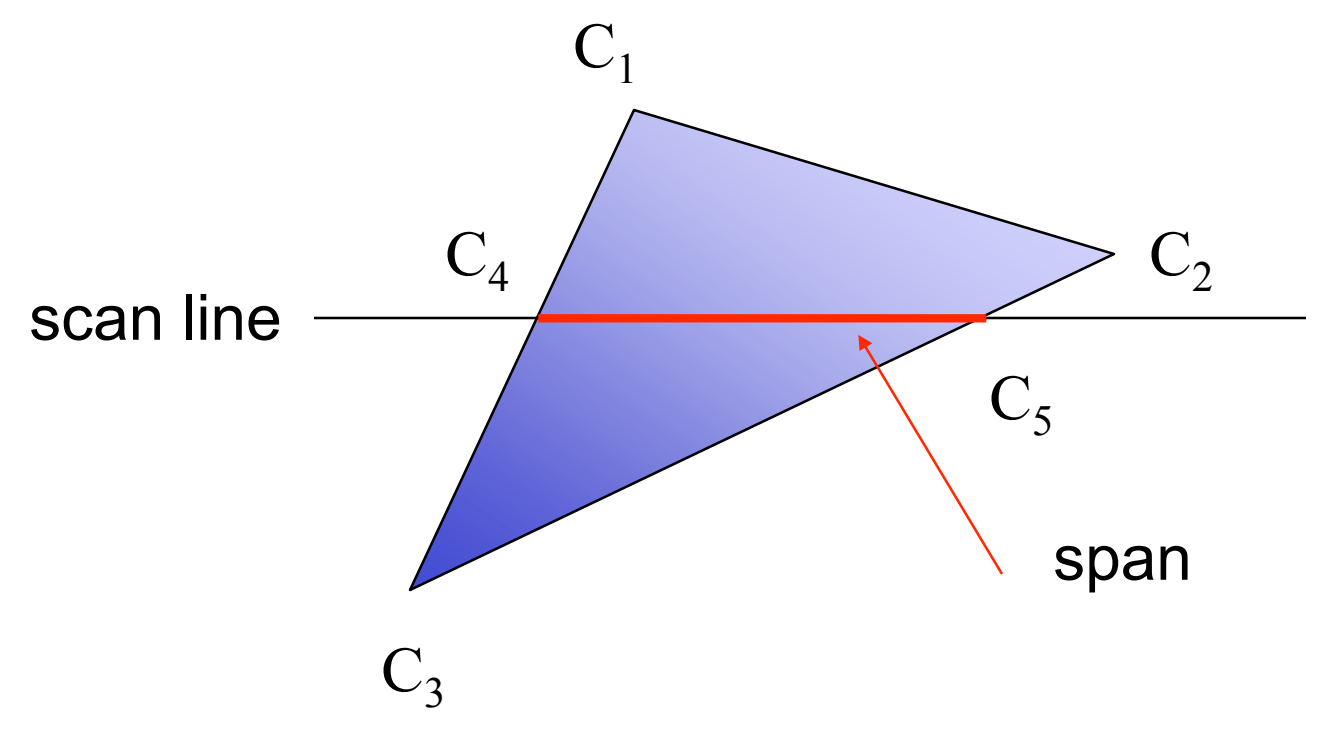

Angel: Interactive Computer Graphics 4E © Addison-Wesley 2005

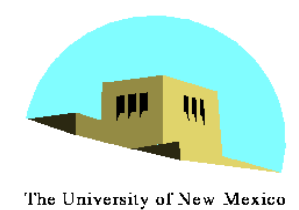

### **Flood Fill**

- Fill can be done recursively if we know a seed point located inside (WHITE)
- Scan convert edges into buffer in edge/inside color (BLACK)

```
\n
$$
flood_fill(int x, int y) {\n    if (read pixel(x, y) = # WITHF) {\n        write pixel(x, y, BLACK);\n        flood_fill(x-1, y);\n        flood_fill(x+1, y);\n        flood_fill(x, y+1);\n        flood_fill(x, y-1);\n    }\n}\n
$$

```

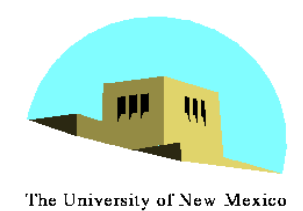

### **Scan Line Fill**

- Can also fill by maintaining a data structure of all intersections of polygons with scan lines
	- Sort by scan line
	- Fill each span

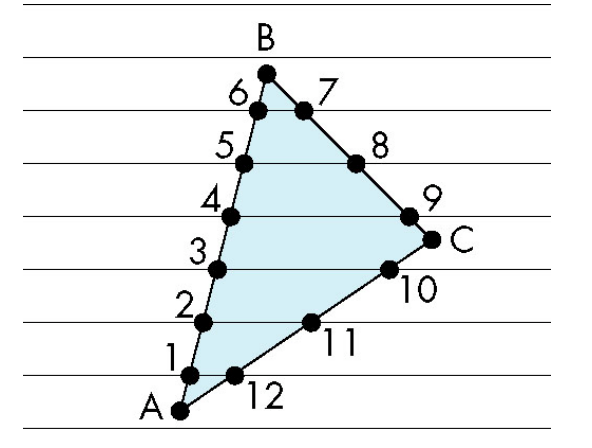

vertex order generated by vertex list desired order

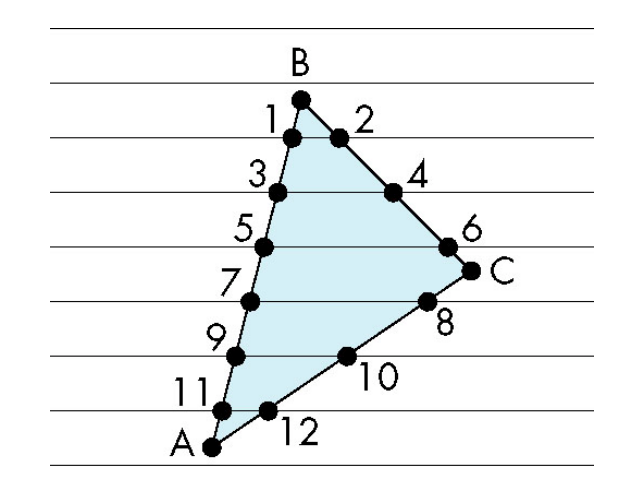

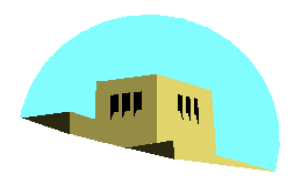

#### **Data Structure**

The University of New Mexico

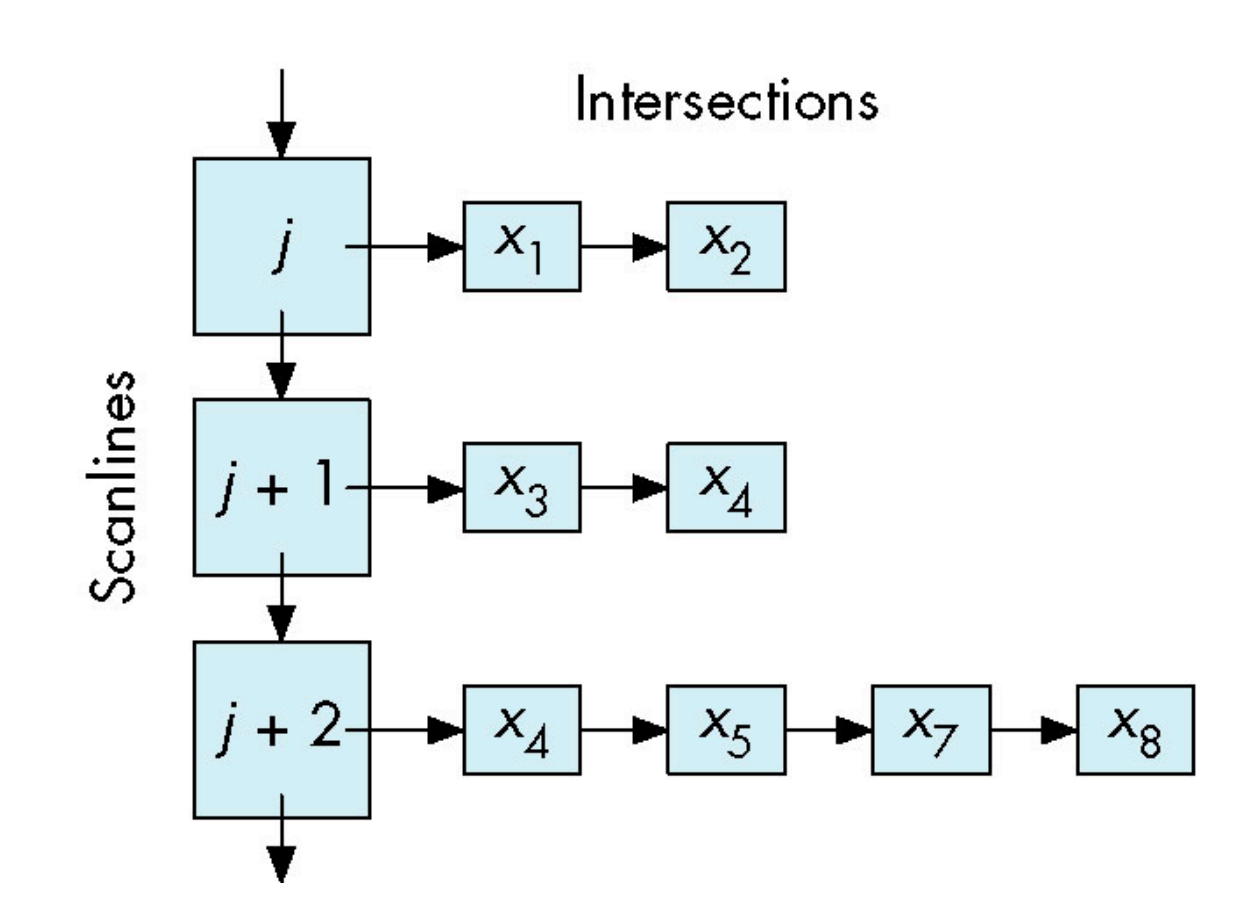

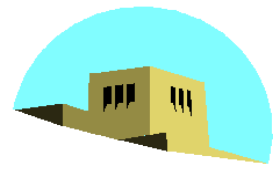

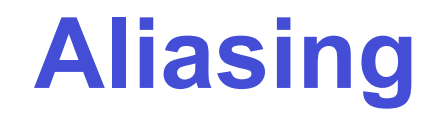

The University of New Mexico

#### •Ideal rasterized line should be 1 pixel wide

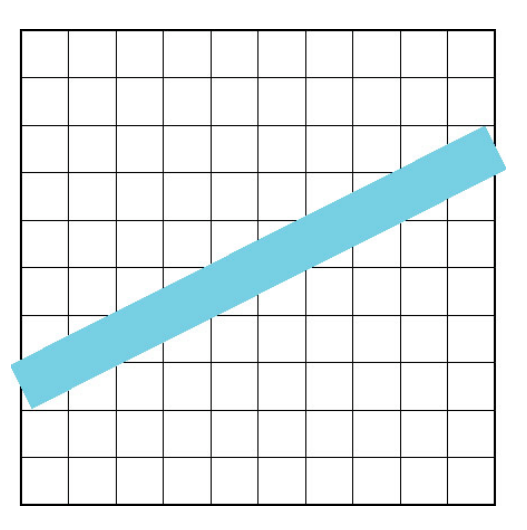

#### •Choosing best y for each x (or visa versa) produces aliased raster lines

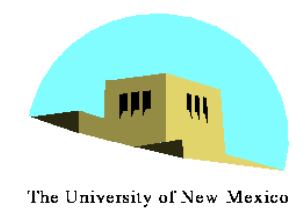

# **Antialiasing by Area Averaging**

• Color multiple pixels for each x depending on coverage by ideal line

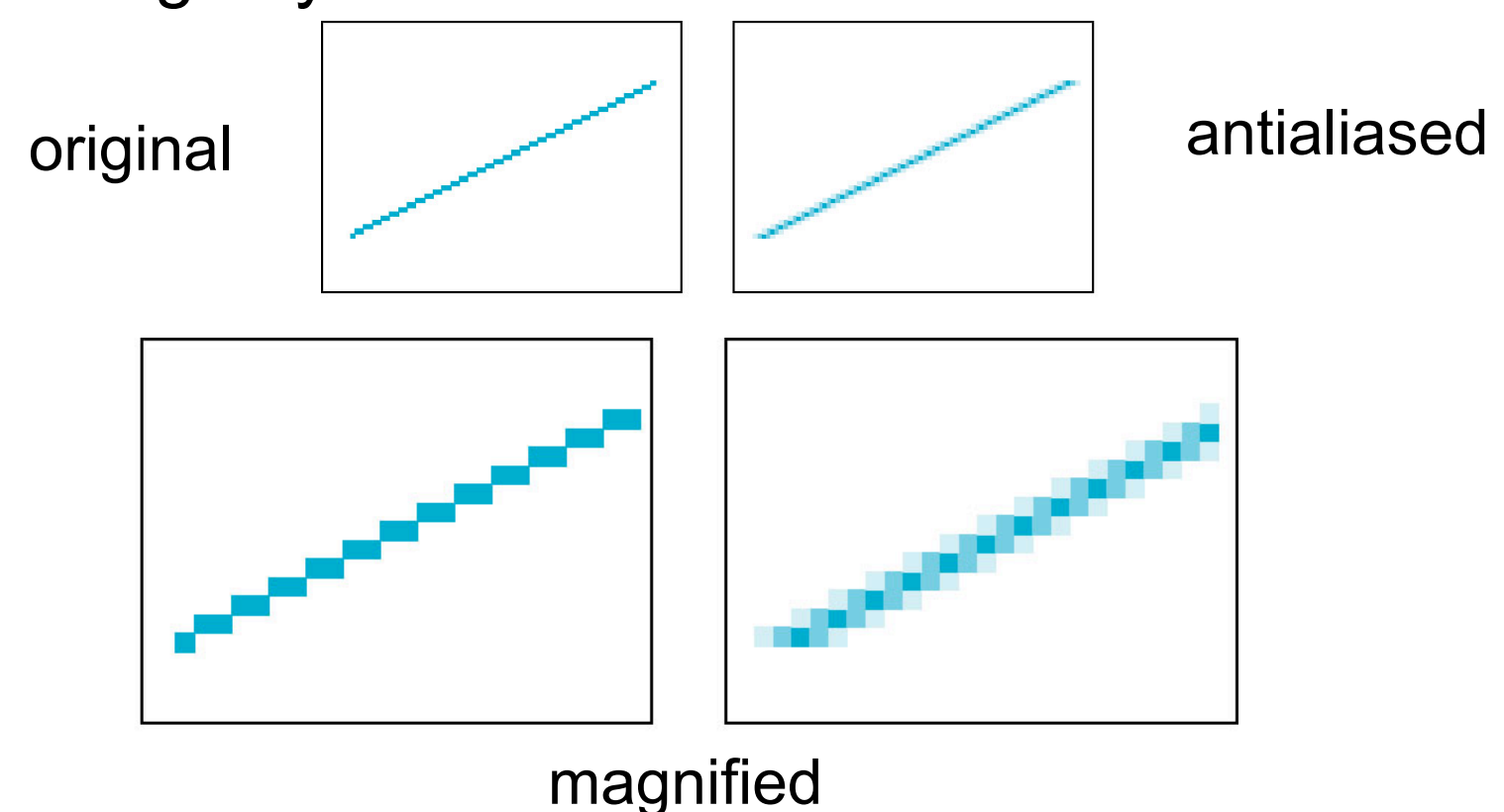

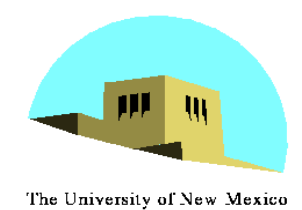

## **Polygon Aliasing**

- •Aliasing problems can be serious for polygons
	- Jaggedness of edges
	- Small polygons neglected
	- Need compositing so color of one polygon does not totally determine color of pixel

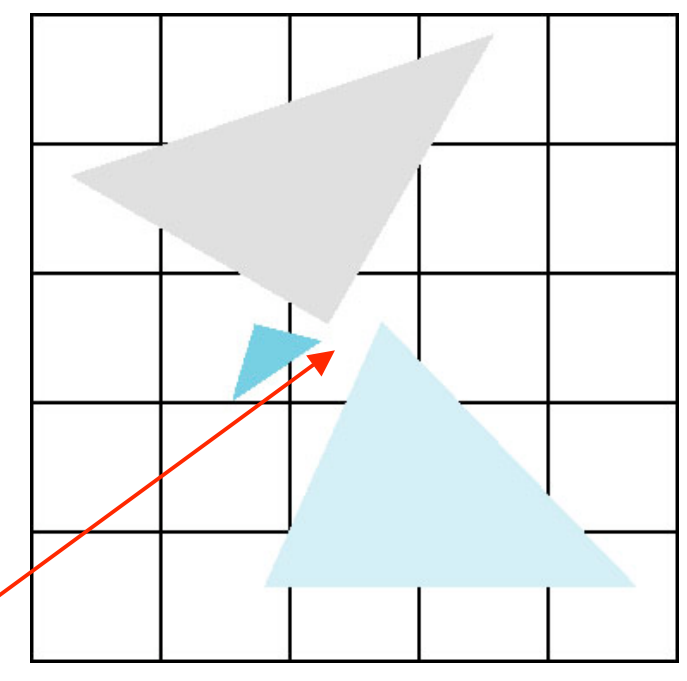

All three polygons should contribute to color